## **النمذجة باملعادلة البنائ ية في العلوم االجتماعية:**

**مفاهيم ونماذج تطبيقية باستعمال برنامج (Amos(**

**بن عون بودالي جامعة عمار ثليجي باألغواط – الجزائر، البريد اإللكتروني:** [dz.univ-lagh@benaoun.b](mailto:b.benaoun@lagh-univ.dz)

**ORCID: <https://orcid.org/0009-0001-6748-2919>**

**تاريخ االستالم:** /01**/**09 2024 - **تاريخ القبول:** /05/24 2024 **- تاريخ النشر:** 2024/06/30

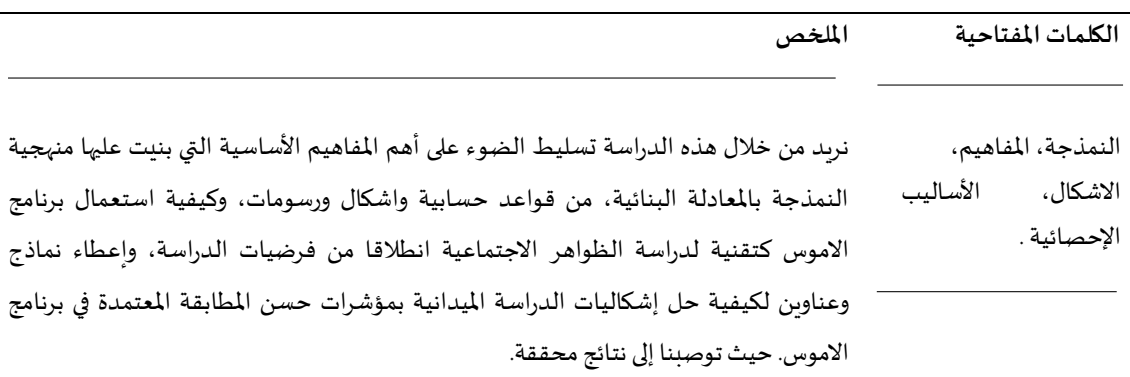

*Vol* **<sup>06</sup>** */ Issue* **<sup>02</sup>** */ Juin 2024 / pp 88 – 110 ISSN : 2676-234X / EISSN : 2716-9006*

## *Structural Equation Modeling (SEM) In social science: Applied concepts and models using (Amos) program*

#### **BENAOUN Boudali**

**University Amar Telidji of Laghouat, Algeria, email:** [b.benaoun@lagh-univ.dz](mailto:b.benaoun@lagh-univ.dz)

# **ORCID: <https://orcid.org/0009-0001-6748-2919>**

**Received**: 09/01/2024; **Accepted**: 24/05/2024, **Published:** 30/06/2024

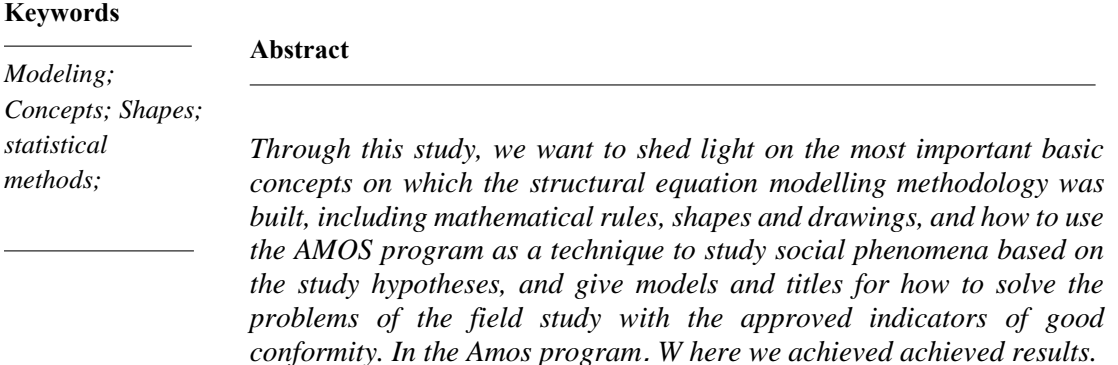

#### **-1مقدمة:**

النمذجة باملعادلة البنائية قديمة منذ مائة سنة عند وضع سبيرمان اساسيات التحليل العاملي 1904 وتطورت بعد على يد العالم لوبس ثيوستون إلى تحليل العوامل المتعددة ثم التحليل العاملي الاستكشافي التوكيدي ثم في سنة 1973 دخلت باب البرمجة الاحصائية في الحاسوب من طرف العالم بأوول الذي اسس لأول برنامج للمعادلة البنائية الخطية المعروف بـ (lisrel) ثم في سنة 1984 تبعته برنامج نموذج الاجراء الشبكي (RAM) وسنة 1985 برنامج )EQS )بعد ذلك في سنة 1989 ظهر برنامج (AMOS (بعدها دخلت عدة برامج اخرى املنافسةفي التحليل في مختلف العلوم منها العلوم االجتماعية كعلم االجتماع وعلم النفس والعلوم االنسانية واالقتصادية والطبية لأهميتها في عملية التحليل، ولكن بقى برنامج AMOS هو الافضل بالنسبة لنا لأنه يعتبر قفزة نوعية في تطوير البحوث االجتماعية واالنسانية.

## **-2 اإلشكالية**:

شهدت البحوث الاجتماعية تطورات كبيرة في السنوات الأخيرة، حيث ساهمت التكنولوجيا الحديثة في الاعلام الالي من برامج متعددة في تبسيط مناهج البحث العلمي، وبقى التساؤل مطروح دائما فيما يخص نجاعة نتائج البحث باستعمال أساليب جديدة لم يتعود عليها الباحث، حيث تهدف منهجية النمذجة باملعادلة البنائية إلىاختبار خطأ الفرضيات بعد تفكيك مفاهيمها الممثلة في المتغيرات المستقلة منها الكامنة والمقاسة أو الملاحظة أو المشاهدة، واملتغيرات التابعة منها الكامنة واملقاسة إلى نسق مفاهيمي على شكل ابعاد كذلك كامنة أو مقاسة مشتقة من املتغيرات املستقلة والتابعة، ثم مرة اخرى تفكيكها إلى مكونات كامنة أو مقاسة، بعد ذلك تفكيكها إلى مؤشرات مقاسة مرتبطة ببواقي تسمى بخطأ القياس مؤثرة بنسب ضعيفة جداً كمرحلة أخيرة نستطيع من خلالها وكنتاج ً<br>أ لقراءات مركزة ومتكررة عن متغيرات مفاهيم الفرضيات في اطارها النظري. وبالتالي نستطيع من خلالها وضع قاعة سليمة لبناء نسق مفاهيمي يسمى ببناء النموذج التحليلي، والذي تشتق منه تقنيات البحث املناسبة حسب صياغة الباحث للفرضيات، ومنها يمكن ان نتصور نموذج بنائي افتراضي يتكون من علاقات ارتباطية بين المتغيرات المقاسة والمتغيرات الكامنة المستقلة والتابعة، ومنه نستطيع ان نستخدم الاسلوب الاحصائي كمنهجية خاصة بالنمذجة بالمعادلة البنائية في أولا : تحليل المسار ، ثانيا: التحليل العاملي التوكيدي ، ثالثا: تحليل الاموس المتكامل للتحقق من الصدق البنائي للنموذج المفترض في ضوء أطر نظرية سابقة ومطابقته بمؤشرات احصائية بالنماذج المعيارية التي تتبناها برامج احصائية مثل االموس 21v:Amos أو الليزرل Lisrel وغيرها املرتبطة ببرنامج 21v:spss، والتي يتم من خلاله قبول النموذج المفترض أو رفضه ثم تعديله، ومن خلال ما تم بنائه في إشكالية بحثنا يمكننا طرح سؤالا مركزبا محاطا باطار مركزي :

> - كيف يمكن استعمال منهجية النمذجة بالمعادلة البنائية في الدراسات الاجتماعية؟ ولإلجابة على هذا التساؤل حددنا العناصر التالية:

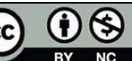

## **-3مفهوم النموذج:**

النموذج هو عبارة عن منهج مقترح من طرف الباحث لدراسة موضوع ما، وهو تمثيل واقعي ودقيق للظاهرة املدروسة.

## **-1-3 النموذج حسب ) تشأو( :**

هو عبارة عن أطار مرجعي لوصف ظاهرة ما أو شيء ما، نظير أو شبيه. كذلك هو منهج مقترح للبحث، هو تمثيل دقيق لظاهرةيراد دراستها، هو عرض مختصر للظاهرة تحت الدراسة، كذلكهو إطار عام يمكن من خالله وصف ظاهرة ما، وهو نظام يفسر ظاهرة من ظواهر المجتمع في الواقع، وهو كذلك صورة تبين كيف يعمل نظام النموذج، وهو نظرية تفسر تركيب أو بنية الظاهرة املعقدة، ويعتبر النموذج بأنه نظام أو إطار مستنبط من دراسات سابقة، ويستخدم في نظام أخر. (tchaou,2001,37)

## **-2-3 النموذج حسب ) كليفورد( :Clifford**

بانه بناء النظريات، أو نمذجة العلاقات، يمثل بالرسومات والأشكال. ولحد الان لم يتفق العلماء على تعريف خاص ملفهوم النموذج بل وضعوا تعريفات مختلفة.(2000 ,Clifford(

 **:Stauctural Equation Modeling (SEM)البنائية النمذجة مفهوم-4**

**-1-4 النموذج باملعادلة البنائية: حسب (202 2000: ,Austin & ,Maccallum (:** 

هو نمط مفترض للعلاقات الخطية المباشرة وغير المباشرة بين مجموعة من المتغيرات الكامنة والمشاهدة (أو الملاحظة أو المقاسة)، وهو نموذج مسار كامل للعلاقة بين مجموعة من المتغيرات يمكن وصفه أو تمثيله في شكل رسم بياني، وهو نمط مفترض من الباحث لإثبات العلاقة بين المتغيرات الكامنة والمقاسة أو الملاحظة أو المشاهدة وهو عبارة عن مجموعة من االدوات للتحقق من النظريات وذلك بتعيين نظرية مسبقة، والتحقق من النموذج بالطريقة التوكيدية (CFA (بدال من الطريقة االستكشافية (EFA (فقط ثم نمذجتها(SEM (واختبارها بطريقة عملية. (Austin; Maccallum;2000;202)

**-2-4النموذج باملعادلة البنائية: حسب(4 2003: ,Parramore . & ,Marcoulides ,Hershberger (:** 

للنماذج بالمعادلات البنائية لغة موحدة يتفق عليها العلماء في تصميم النماذج واختبارها، وتتمثل في مجموعة من الأشكال والأسهم المستخدمة في رسم النموذج، وهي تُمثل ترجمات لسلسلة من علاقات السبب والنتيجة ُ املفترضة بين مجموعة من املتغيرات.(4;2003;Marcoulides ,Parramore( 5- أهمية النمذجة بالمعادلة البنائية في الدراسات:

> للنمذجة باملعادلة البنائية أهمية كبيرة في البحوث االجتماعية نذكر منها ما يأتي: -1-5التحقق باألشكال البيانية للنماذج في الواقع امليداني مع النظريات بشكل أقرب 5-2- تتحقق النمذجة البنائية من صدق بناء النموذج التحليلي لفرضيات الدراسة 5-3- قدرة النمذجة البنائية على فهم العلاقة الارتباطية بين متغيرات الدراسة

-4-5 قوة النمذجة البنائية في استعمال التحليل العاملي التوكيدي باألدوات للتحقق من خطأ القياس )البواقي( والخطأ البناء في البحوث االجتماعية واالنسانية -5-5 قدرة النمذجة البنائية في تحويل مفاهيم العالقة االرتباطية للفرضيات برسومات نمذجية تطابق اإلطار النظري للدراسةواختبارها بمؤشرات املطابقة)الهنداوي ،واملهدي،2007، 16( **-6 لغة وأشكال النماذج: -1-6 لغة النماذج:**  يتشكل النموذج من مجموعة من االشكال: - على شكل مستطيالت: وتسمى باملتغيرات املقاسة أو املالحظة . **شكل .1 املتغيرات املقاسة املصدر: من إعداد الباحث**  - على شكل دوائر بيضوية : وتسمى باملتغيرات الكامنة. **شكل .2 املتغيرات الكامنة املصدر: من إعداد الباحث**  -وعلى هذا شكل وتسمى بمتغيرات البواقي أو خطأ املقاس. **شكل .3 متغيرات البواقي املصدر: من إعداد الباحث**  -وعلى هذا الشكل تسمى بخطأ البناء للمتغيرات الكامنة. **شكل .4 خطأ القياس للمتغيرات الكامنة املصدر: من إعداد الباحث**  -وعلى هذا الشكل تسمى بخطأ القياس للمتغيرات املقاسة. **شكل .5 خطأ القياس للمتغيرات املقاسة املصدر: من إعداد الباحث**  ✓ املتغيرات املوجودةداخل دائرةالشكل البيضوي تسمىباملتغيرات الكامنة.

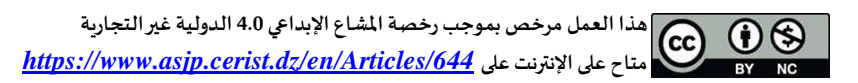

✓ املتغيرات املوجودة داخل املستطيل، وتسمى باملتغيرات املقاسة أو الظاهرة أو املشاهدة والعالقة بينها هي عالقة سببية.

✓ املتغير الذي يخرج منه السهم يؤثر في املتغير الذي يصل إليه السهم ويصبح املتغير املقاس مستقل واملتغير الكامن تابع.

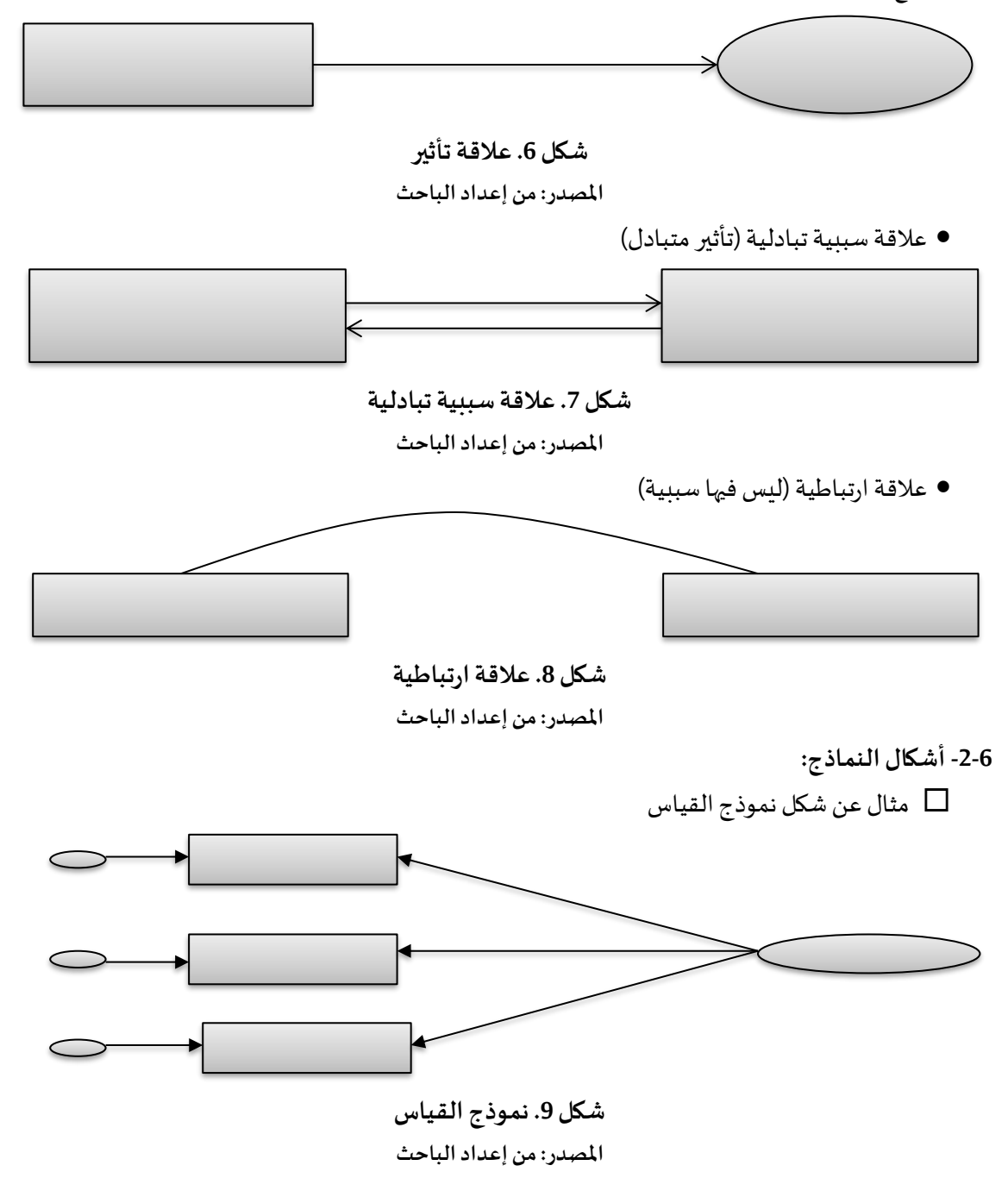

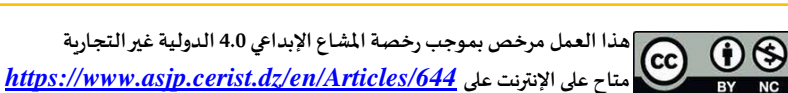

**92**

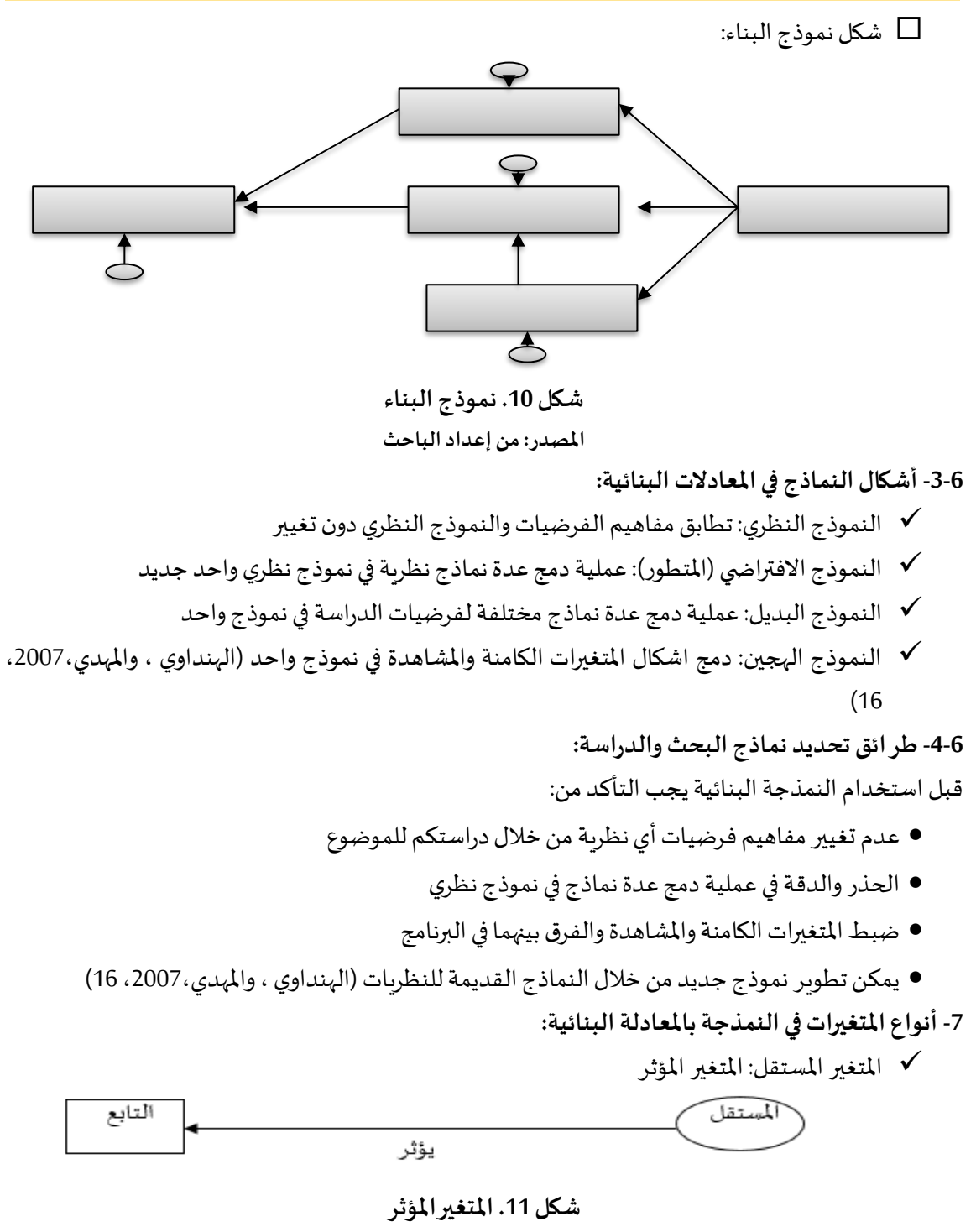

**املصدر: من إعداد الباحث** 

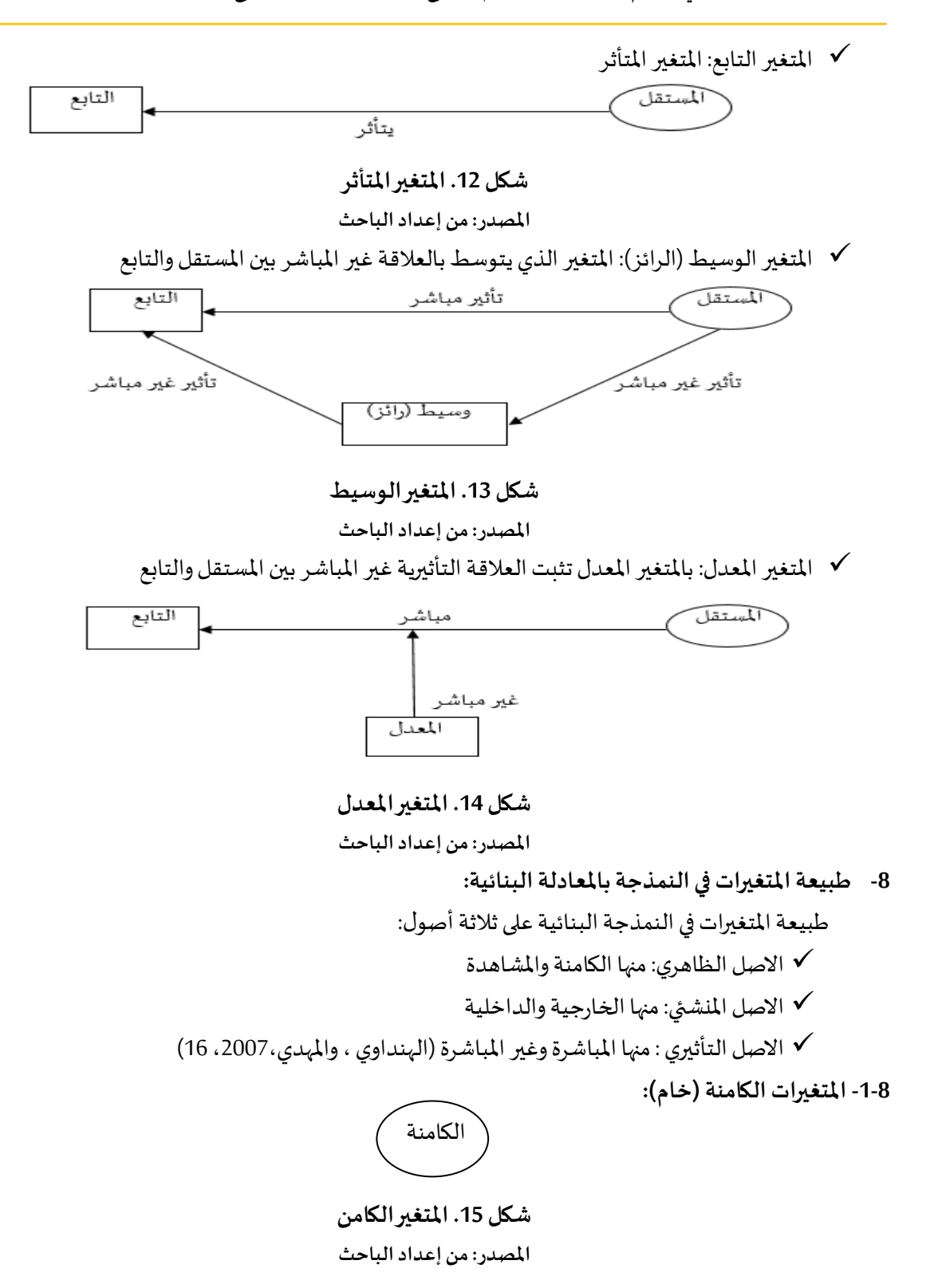

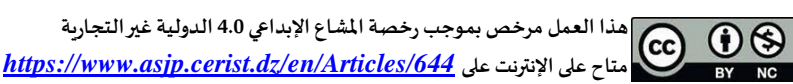

- هي أبعاد الفرضيات بعد تفكيكها
	- هي بناءات افتراضيةنظرية
- ال يمكن مشاهدتها بصورة مباشرة
	- يمكن قياسها بأدوات منهجية
- يمكن ان تكون متغيرمستقل، تابع،وسيط أورائز

**-2-8 املتغيرات املشاهدة )املقاسة(** 

# املشاهدة أو املقاسة

## **شكل .16 املتغير املشاهد**

## **املصدر: من إعداد الباحث**

- هي اسئلة أومؤشرات أو فقرات تفكيك ابعاد الفرضيات
- يمكن مشاهدتها بصورة مباشرة وقياسها وقد تكون هي متغيرات الدراسة
	- يمكن ان تكون متغيرمستقل، تابع،وسيط أورائز

**-3-8 املتغيراتالخارجية)خطأ البواقي(:** 

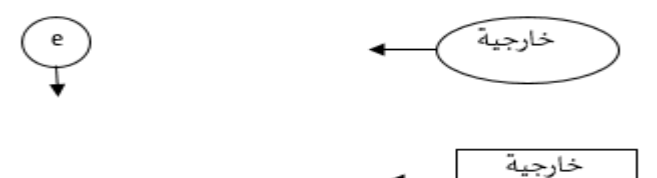

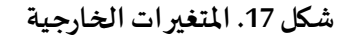

**املصدر: من إعداد الباحث** 

متغير مستقل بسبب ظروف خارجية غير متوقعة أو وجود تأثيرات خارجية اخرى

- دائما يؤثر وال يتأثر
- يمكن ان تكون كامنة أو مشاهدة أو خطأ قياس أو خطأ البواقي
	- لا تكون متغيرات تابعة أو وسيطة (رائزة) أو معدلة
		- دائما يخرج منها السهم

**-4-8 املتغيرات الداخلية:**

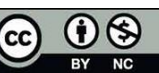

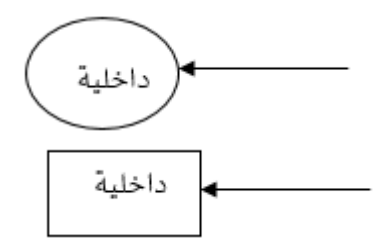

**شكل .18 املتغير ات الداخلية**

- **املصدر: من إعداد الباحث**
- دائما متأثرة باملستقل
- يمكن ان تكون مؤثرةفي حالةان كانتوسيط أومعدل
	- تكون تابعأووسيط أو معدل
- **-9 أنواع املتغيرات في النمذجة باملعادلة البنائية:**  هناك عدة أنواع من المتغيرات في منهجية النمذجة بالمعادلة البنائية وهي:
	- **-1-9 املتغيرات الخاضعة للتأثير املباشر:**
	- يؤثر فياملتغيرالتابعدون وجودمتغيراخر بينهما
	- السهم يكون مباشر بين املتغيرين )الهنداوي ،واملهدي،2007، 16( مباشر

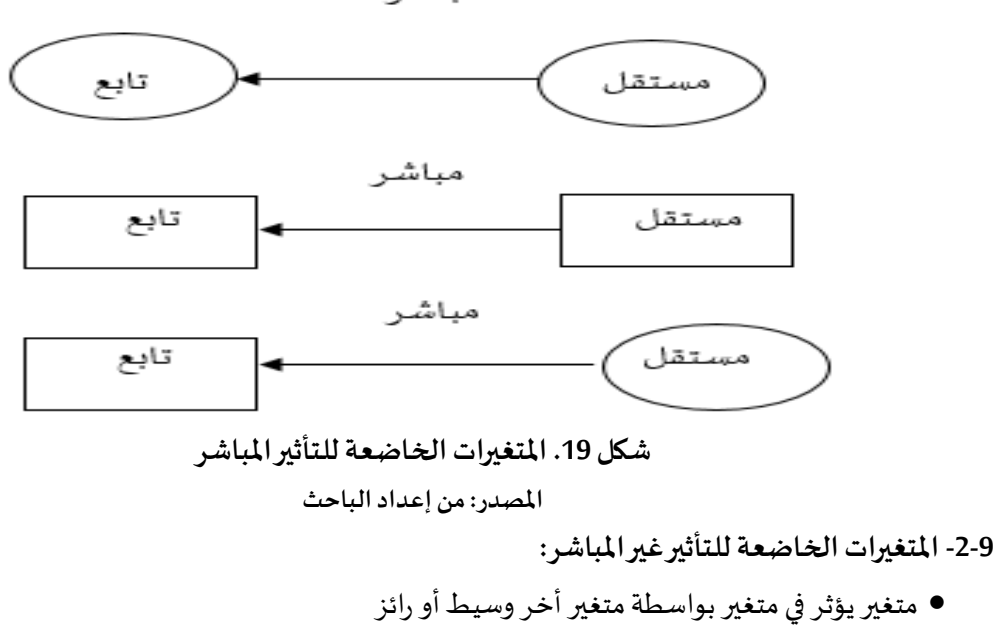

• السهم ال يكون مباشر بين املتغيرين )الهنداوي ،واملهدي،2007، 16(

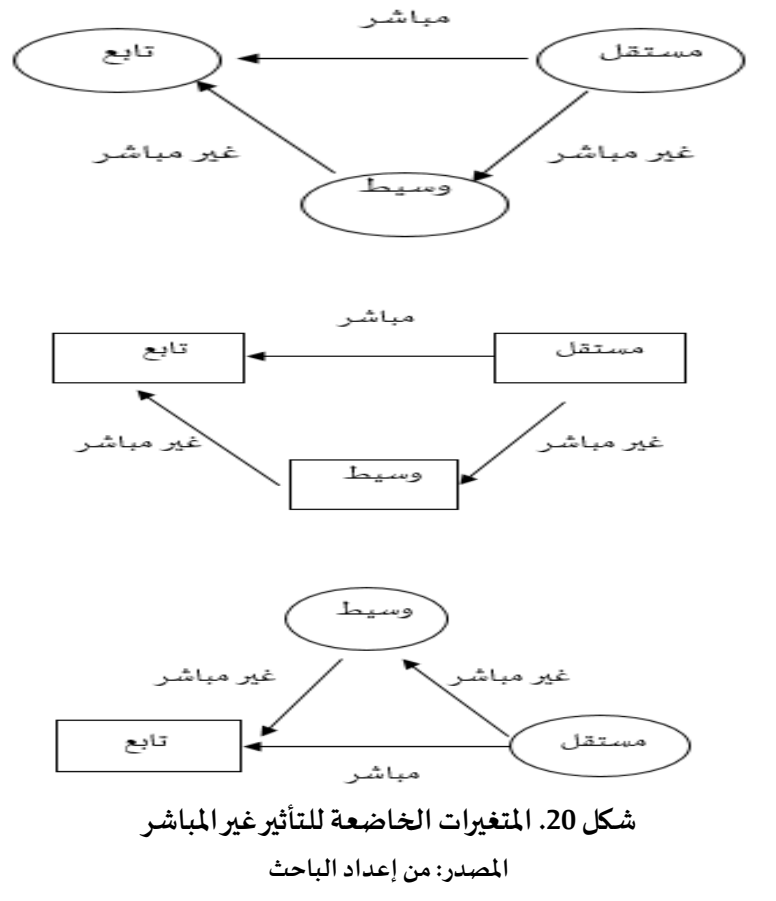

**-10 أنواع النماذج في املعادالت البنائية:**

النمذجة باملعادلة البنائية لها عدة انواع واشكال ولكن أشهرها في ميدان العلوم االجتماعية واالنسانية هي ثلاثة أنواع: (الهنداوي ، والمهدى،2007، 16)

**-1-10 نماذج تحليل املسار ) حلقة وصل لالنحدار الخطي(** 

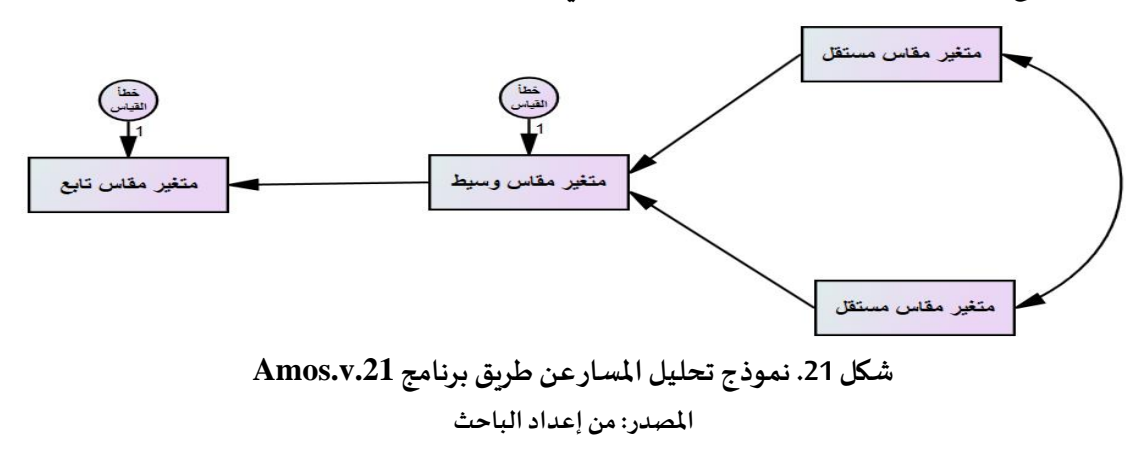

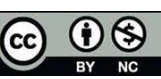

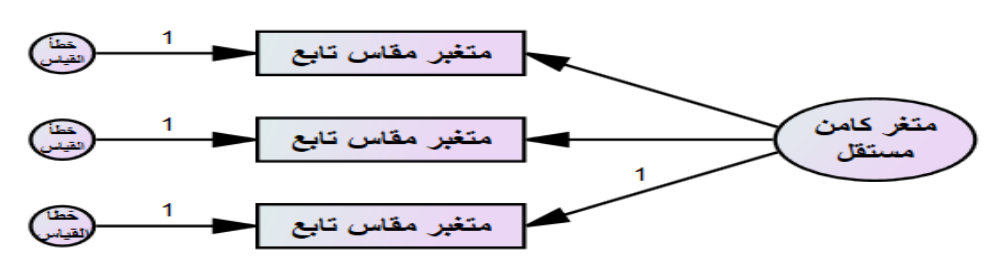

**-2-10 نماذج العاملية)نموذج القياس(: وهي امتداد للتحليل العاملي االستكشافي املوجود في spss** 

**شكل .22 النموذج العاملي أو القياسعن طريق برنامج .21v.Amos املصدر: من إعداد الباحث** 

**-3-10 نماذج التحليل البنائي املتكامل ) الدراسةاالرتباطية، التأثيرية(**

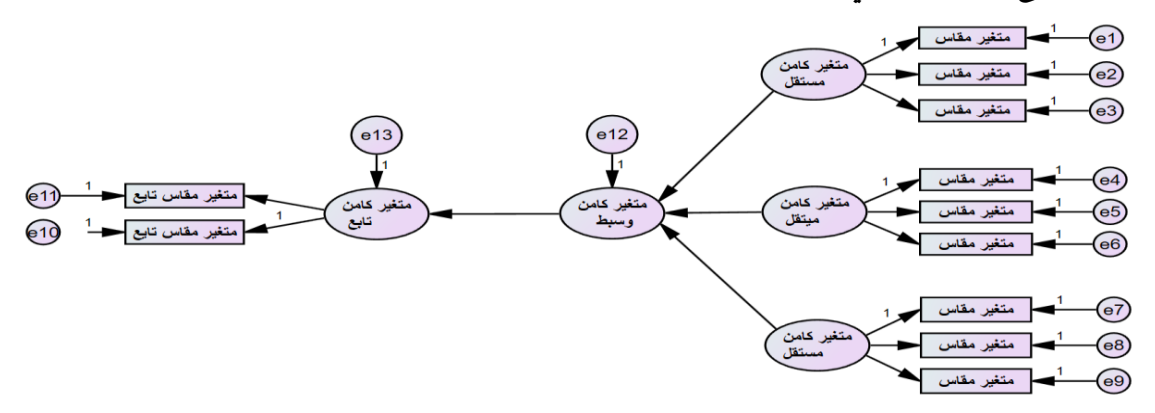

**شكل .23 نموذج التحليل البنائي املتكامل عن طريق برنامج .21v.Amos املصدر: من إعداد الباحث** 

- **-11 الخطوات املنهجية في استخدام النمذجة باملعادلة البنائية:**  عند استخدام الباحث ملنهجية النمذجة باملعادلة البنائية يجب اتباع الخطوات اآلتية:
	- بناءنموذج نظري للدراسةمشتق من النظرياتأو الدراساتالسابقة
- االهتمام بحجم العينة الن برنامج Amosيحتاج إلى حجم عينة كبير على االقل 384 فرد حسب العالم ستيفن أو مورقن حسب قاعدة الاسلوب الاحصائي أو عدد الاسئلة مضروب في عشرة
	- التحقق من عدم وجود قيم مفقودةلبيانات التقنية في برنامج spss
	- التحقق من عدم وجود القيم املتطرفة ألنها تؤثر على التوزيع الطبيعي لبرنامج Amos
- بناء تقنية الدراسة (استبيان، مقياس، مقابلة) لقياس العلاقة بين المتغيرات الكامنة والمشاهدة وهي أساس النموذج.
	- التحقق من صحة البيانات ومصداقيتها بعد جمعها
		- ربط البياناتمن برنامج spssإلىبرنامج Amos

• التحقق من صدق وثبات النموذج عن طريق التحليل العاملي االستكشافي • اختبارمدى مطابقةالنموذج النظري بالدراسةامليدانية • انشاءنموذج بالرسم بناء علىبناء النموذج التحليليلفرضيات الدراسة • التحليل والتفسير والفهم لنتائج مخرجات برنامج Amosوفق مؤشرات املطابقة • تعديل بناء النموذج بمراجعة النتائج إذا كان غير صالح • **التعريف بصفحة واجهة برنامج ,21v ,Amos:**  تتكونصفحةواجهةبرنامج االموس من عدةرموزواشكال ولكل رمز وظيفةمخصصةوهم كاآلتي: ✓ ادواترسم النموذج ✓ مفتاح كتابة عنوان النموذج ومؤشرات املطابقة ✓ قائمة املتغيرات من البرنامج ✓ قائمة املتغيرات من بيانات spss ✓ مفاتيح التحديد ✓ مفتاح طبع الرسومات ✓ مفتاح نقل الرسومات ✓ مفتاح الحذف ✓ مفتاح حجم الرسومات ✓ مفتاح دوران الرسومات ✓ مفتاح التحريك الجزئي ✓ مفتاح الدوران الكلي ✓ مفتاح ضبط الرسومات ✓ مفتاح رابط ملف البياناتفيبرنامج spss ✓ مفتاح مواصفات تحليل مؤشرات املطابقة للبرنامج ✓ مفتاح االنطالق في عملية التحليل للنموذج ✓ مفتاح نسخ النموذج إلىالوورد ✓ مفتاح مخرجات نتائج التحليل للنموذج ✓ مفتاح حفض النموذج واملخرجات تحليل النموذج ✓ مفتاح ✓ مفتاح تنظيم املتغيرات ✓ مفتاح تحريك النموذج كامل

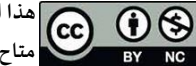

✓ مفاتيح التحكم تكبير أوتصغير الحجم ✓ مفتاح طباعة النموذج ✓ مفاتيح العودة للوراء أوالتقدم لألمام ✓ مفتاح تقريب البعيد ✓ مفتاح قبول النموذج املبدئي ✓ املفتاح النهائي لعمليةبدأ التحليل للنموذج املقبول

**-12 خطواترسم النموذج فيبرنامج :Amos**

$$
\mathsf{Amos} \xrightarrow{\mathsf{axis}}
$$

- فتح نافذة جديدة من ايقونة File ثم New
- الضغط على ايقونة view ثم على Interface ثم 4A-Landescape لضبط الشاشة
	- الضغط على خانة حفظ امللف في نفس وجود بيانات برنامج spss
- الضغط على ايقونة (File Data(ربط ملفبيانات spss مع برنامج Amos ظهر نافذة نضغط على File  $O$ k ثم نقوم بنقل الملف والتاكد من حجم عينته ثم على الزر $\rm Name$

• البدأ برسم النموذج حسب املخطط الذي وضعته للنموذج

## **-13 قيم مؤشرات تطابق النموذج مع البيانات:**

chi squar :\cmin مربع كاي $\checkmark$ 

$$
(df): \langle df \quad \text{if} \quad \text{[J]}
$$

- Probability p.value:\p الداللة مستوى✓
- CMIN/DF :\cmin/df املعياري كاي مربع✓
	- ✓ مؤشر املطابقةاملقارن cfi\:CFI
	- ✓ مؤشر توكس لويس gfi\:GFI
- $\overline{A}$ GFI:\agfi مؤشر حسن المطابقة المصحح
	- ✓ مؤشر رمس ي rmsea\:RMSEA

)الهنداوي ،واملهدي،2007، 16(

**-14 املؤشرات االحصائية لتقدير جودة مطابقة نموذج املعادالت البنائية:**

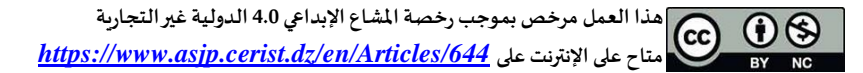

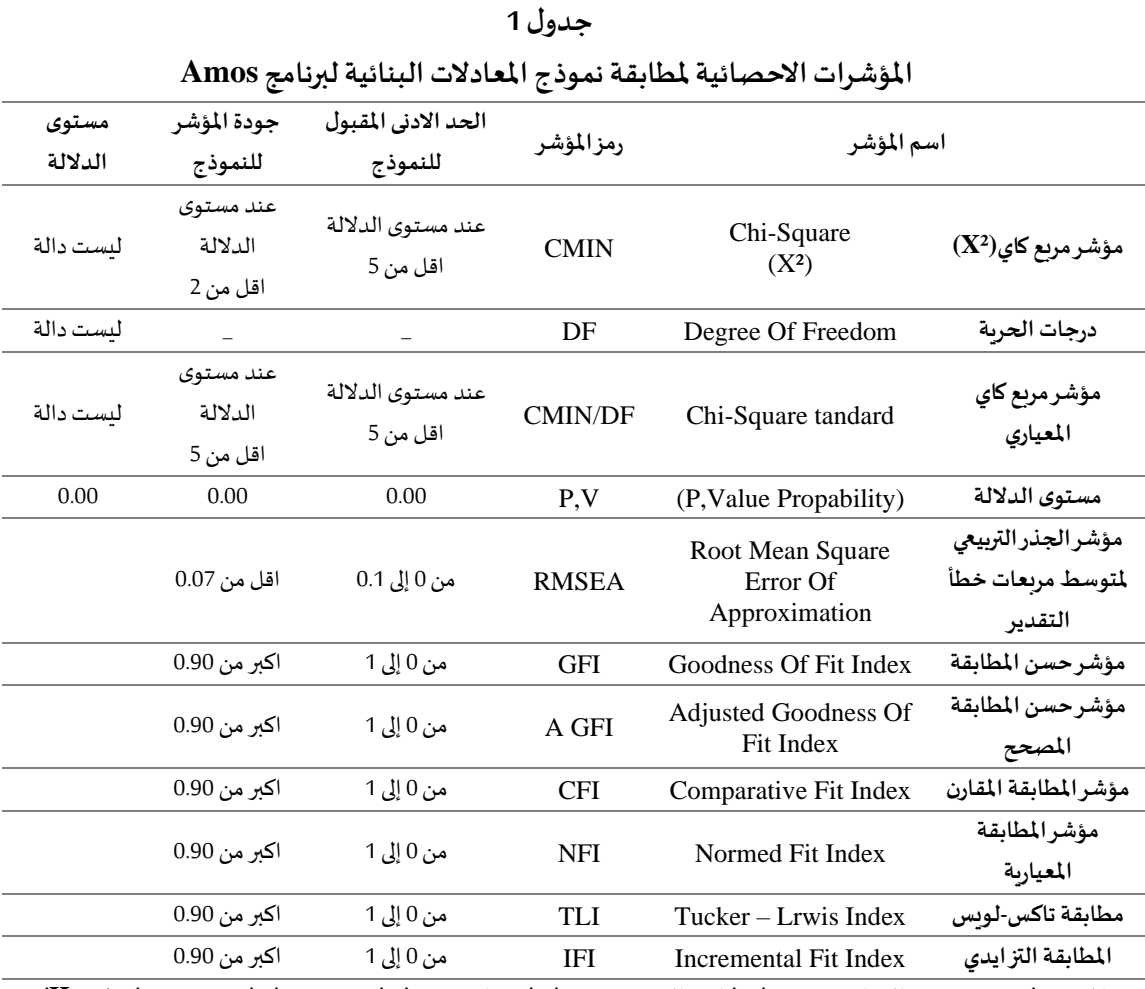

**املرجع : )يوسف درويش الحراص ي، 2023( ، )ناصر العريقي، 2017(، )رضوان، 2018(، )تيغزة2012،(، )حسن، 2016(، et Hu( Benter, 1999)**

المصدر: (يوسف درويش الحراصي، 2023)، (ناصر العريقي، 2017)، (رضوان، 2018)، (تيغزة،2012)، (حسن، 2016)، Hu et) (1999 ,Benter الهنداوي، والمهدى، 2007، ص. ص. (9-41)) بتصرف الباحث). )الهنداوي ،واملهدي،2007، 16(

**-15 رموزحسن املطابقةاإلحصائية:**

- (CMIN) Chi-Square كاي مربع✓
	- ✓ درجةالحرية (DF(
- ✓ مؤشرات املطابقة املطلقة. Indexes Fit Absolute
- :Goodness Of Fit Index ( GFI ) .املطابقة حسن مؤشر✓
- : Adjusted Goodness Of Fit Index (AGFI ) .املعدل املطابقة حسن مؤشر✓
- ✓ مؤشر جذر متوسط مربع البواقي. ( RMSR ( Residual Square Mean Root

هذا العمل مرخص بموجب رخصة المشاع الإبداعي 4.0 الدولية غير التجارية  $\fbox{(CC)}$  $\left( \cdot \right)$ *<https://www.asjp.cerist.dz/en/Articles/644>* **على اإلنترنت على متاح**

✓مؤشر جذر متوسط مربع الخطأ التقاربي Approximation Of Error Square Mean Root ( RMSEA )

- : Incremental Fit Inde ( IFI ) مؤشر المطابقة المتزايدة → المتزايدة
- : Non-Normed Fit Index ( NNFI ) مؤشر المطابقة غير المعياري ( Non-Normed Fit Index ( )الهنداوي ،واملهدي،2007، 16(

**-16 مثال تطبيقي عن النمذجة باملعادلة البنائية:** 

سنحاول أخذ عنوان لدراسة موضوع: تأثير مواقع التواصل الاجتماعي على التحصيل الدراسي - دراسة ميدانية لعينة من الطلبة الجامعيين. وسنضع سؤال مركزي وأسئلة فرعية وفرضيات لهذه الدراسة. **-1-17 األسئلة:** 

> سؤال الاشكالية: ما مدى تأثير مواقع التواصل الاجتماعي على التحصيل الدراسي للطلبة الجامعيين؟ االسئلة الفرعية:

> > — كيف يؤثر الفاسبوك على التحصيل الدراسي للطلبة الجامعيين؟

– ما مدى تأثير التيك توك على التحصيل الدراسي للطلبة الجامعيين؟

– كيف يؤثر تطبيق الفايبر على التحصيل الدراسي للطلبة الجامعيين؟

**-2-17 الفرضيات:** 

الفرضية الاصلية: تؤثر مواقع التواصل الاجتماعي على التحصيل الدراسي للطلبة الجامعيين الفرضيات الجزئية:

— كثرة استعمال الفايسبوك، تؤثر سابا على مستويات التحصيل الدراسي للطلبة الجامعيين

— كلما زاد استعمال التيك توك، كلما انخفض مستوى التحصيل الدراسي للطلبة الجامعيين

– الاستعمال المفرط لتطبيق الفايبر، يؤدي إلى ترجع مستوى التحصيل الدراسي للطلبة الجامعيين **-3-17مفاهيم الدراسة:**

الفايسبوك: الاستخدام المفرط، تعدد حسابات الفاسبوك، السهر مع الفاسبوك، الدردشة في الفاسبوك. التيك توك: الجلوس املطول مع التيك توك، التعليق في التيك توك، التعامل مع اشخاص ال تعرفهم، السهر مع التيك توك.

الفايبر: الاعتماد الكثير على الفايبر، كثرة الدردشة في الفايبر، الاعجاب المفرط، الاستعمال اللاعقلاني. التحصيل الدراسي للطلبة: الخمول اثناء الدرس، عدم المراجعة، الاهمال المستمر، الاعتماد على الغش. الجنس:ذكر، انثى.

**-4-17 بناء النموذج التحليلي لهذه الدراسة: -1-4-17 بناء نموذج عام للفرضيات:** 

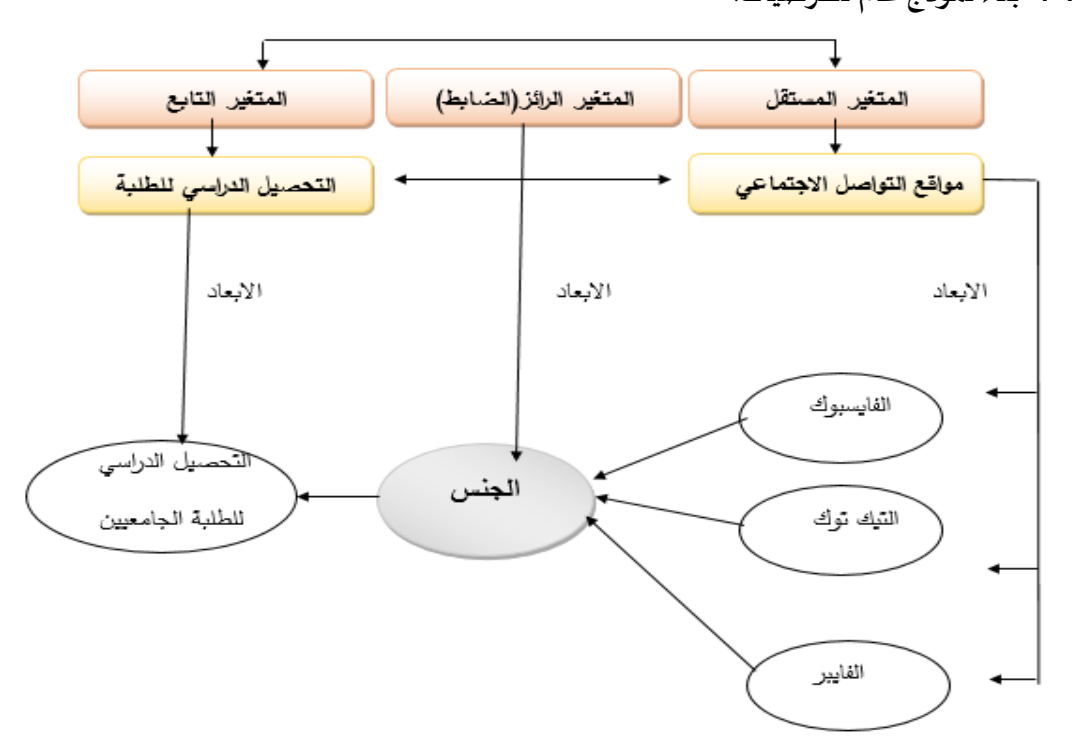

**شكل .24 بناء نموذج عام للفرضيات املصدر: من إعداد الباحث** 

**-2-4-17 بناء النموذج التحليلي للفرضيات الجزئية:** 

الاستخدام المفرط تعدد حسابات الفاسبوك السهر مع الفاسبوك الدردشة في الفاسبوك الجلوس المطول مع التيك توك التعليق في التيك توك الدردشةفي التيك توك السهر مع التيك توك االعتماد الكثير على الفايبر كثرة الدردشة في الفايبر الاعجاب المفرط الاستعمال اللاعقلاني الذكور الاناث الخمول اثناء الدرس عدم املراجعة االهمال املستمر االعتماد على الغش**.**

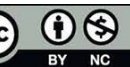

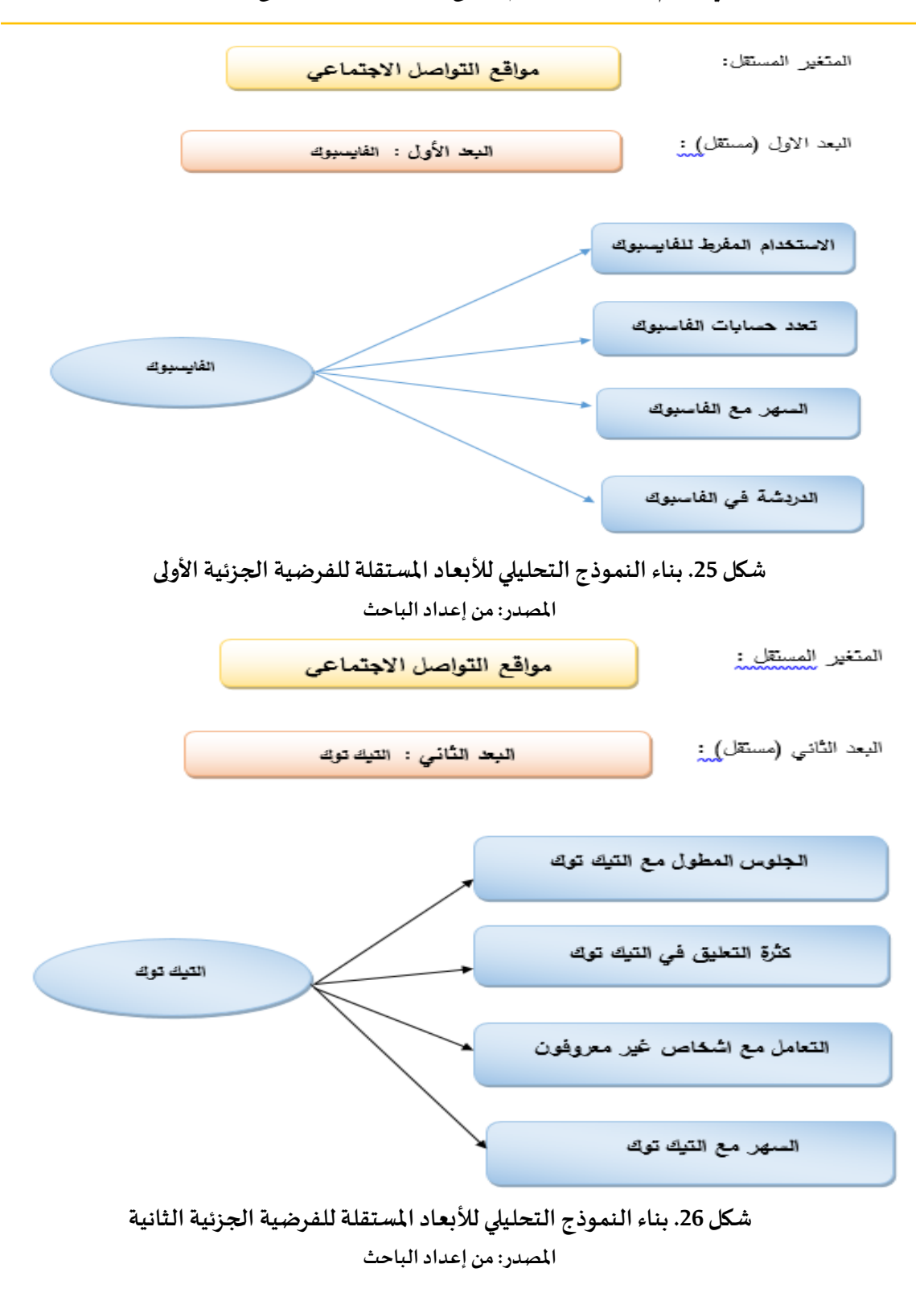

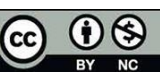

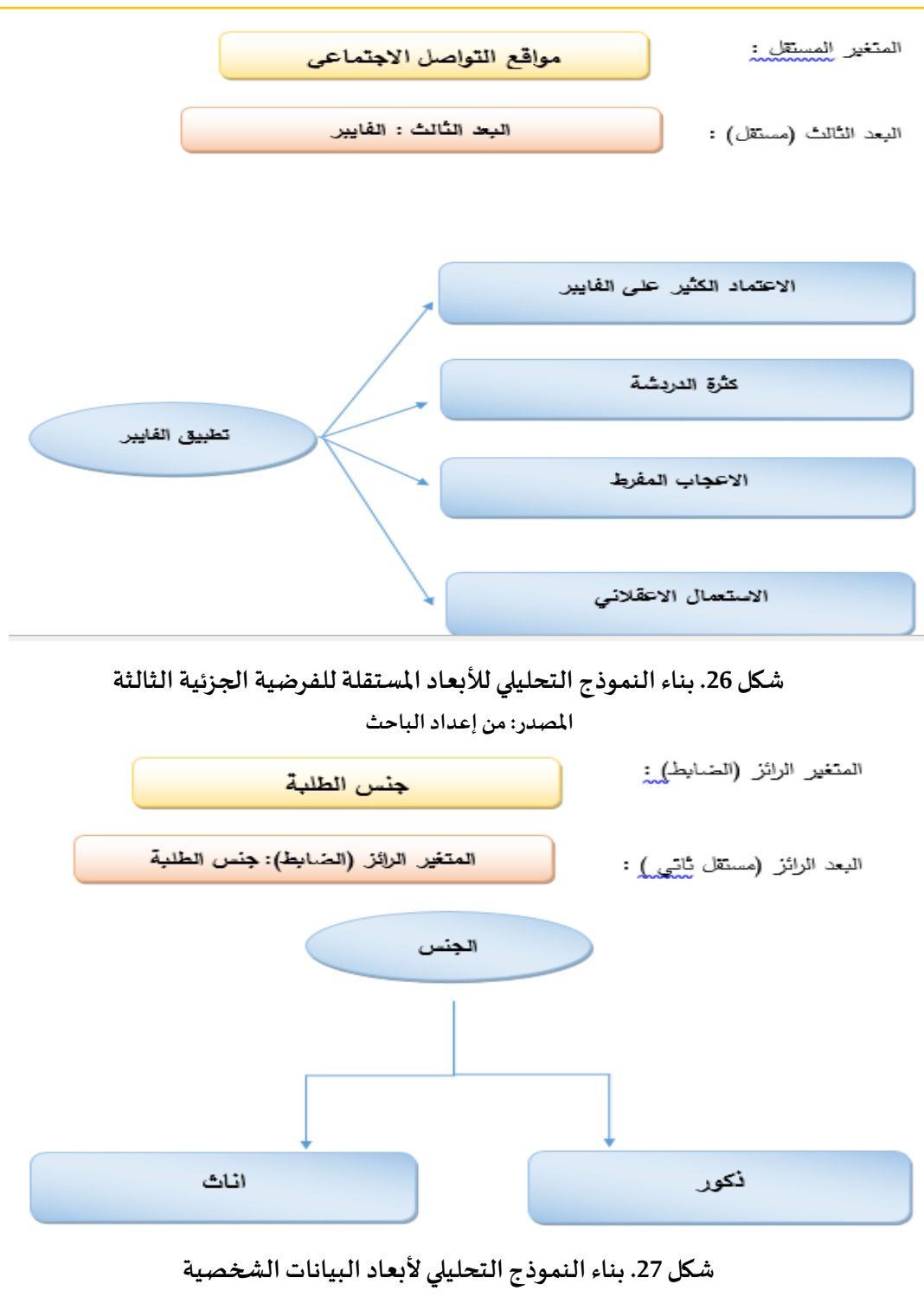

**املصدر: من إعداد الباحث** 

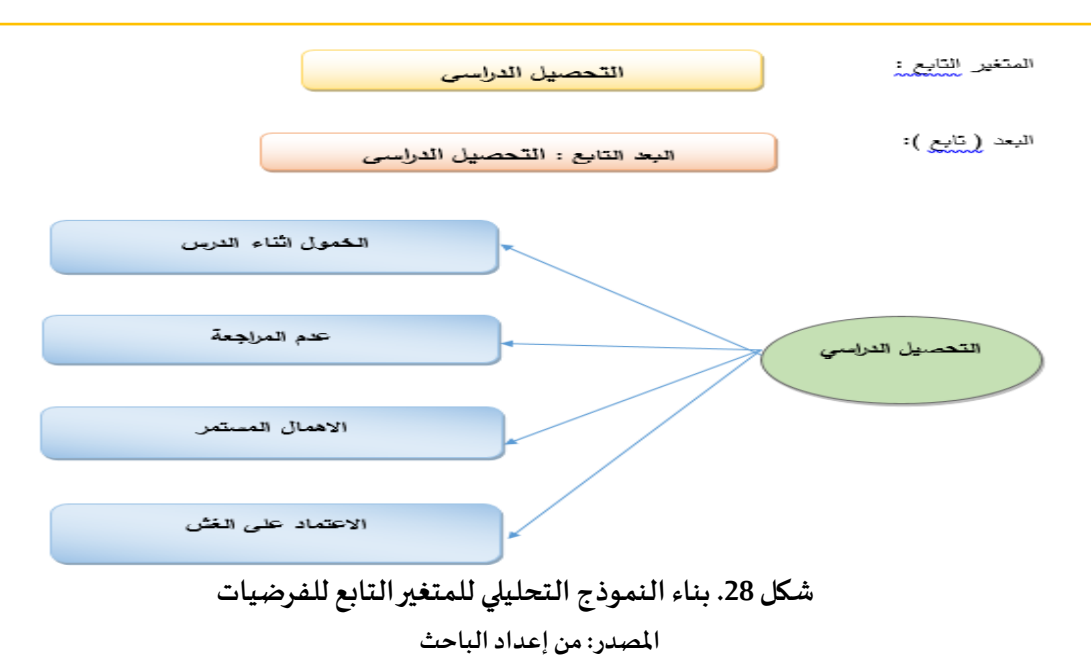

**-17 فتح برنامج .21v. Amos :** 

- العمل علىرسم النموذج املفترضللفرضياتالدراسة.

- اختبارمطابقةالنموذج املفترض معالنموذج النظري فيالبرنامج.

- مقارنةنتائج احصاءاتمؤشرات مطابقةالنموذج

- تحليل إحصاءات مؤشرات مطابقة النموذج

- نتائج دراسةالنمذجة البنائية للموضوع

**-18 قيم مؤشرات تطابق النموذج مع البيانات:** 

سنحاو ل ان نستعمل بعضمن مؤشراتاملطابقةاملناسبةفي هذه الدراسةمنها اآلتية: chi squar :\cmin كاي مربع✓

✓ درجات الحرية df\: df Probability p.value:\p الداللة مستوى✓

$$
CMIN/DF : \cmin/df \quad \text{by } \quad \checkmark
$$

$$
\sqrt{\text{CFI}}\cdot\text{cfi}
$$
 مؤشر المطابقة المقارن

$$
\pmb{\quad \text{GFI:}\langle \text{gfi}\ \ \text{Lipu} - \text{Lipu}\ \ \text{Lipu}\ \ \text{
$$

✓ مؤشر حسن املطابقة املصحح agfi\:AGFI

✓ مؤشر رمس ي rmsea\:RMSEA

## **-19 مخرجات نتائج برنامج االموس (Amos (للدراسة:**

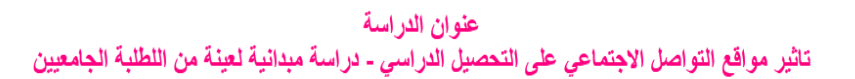

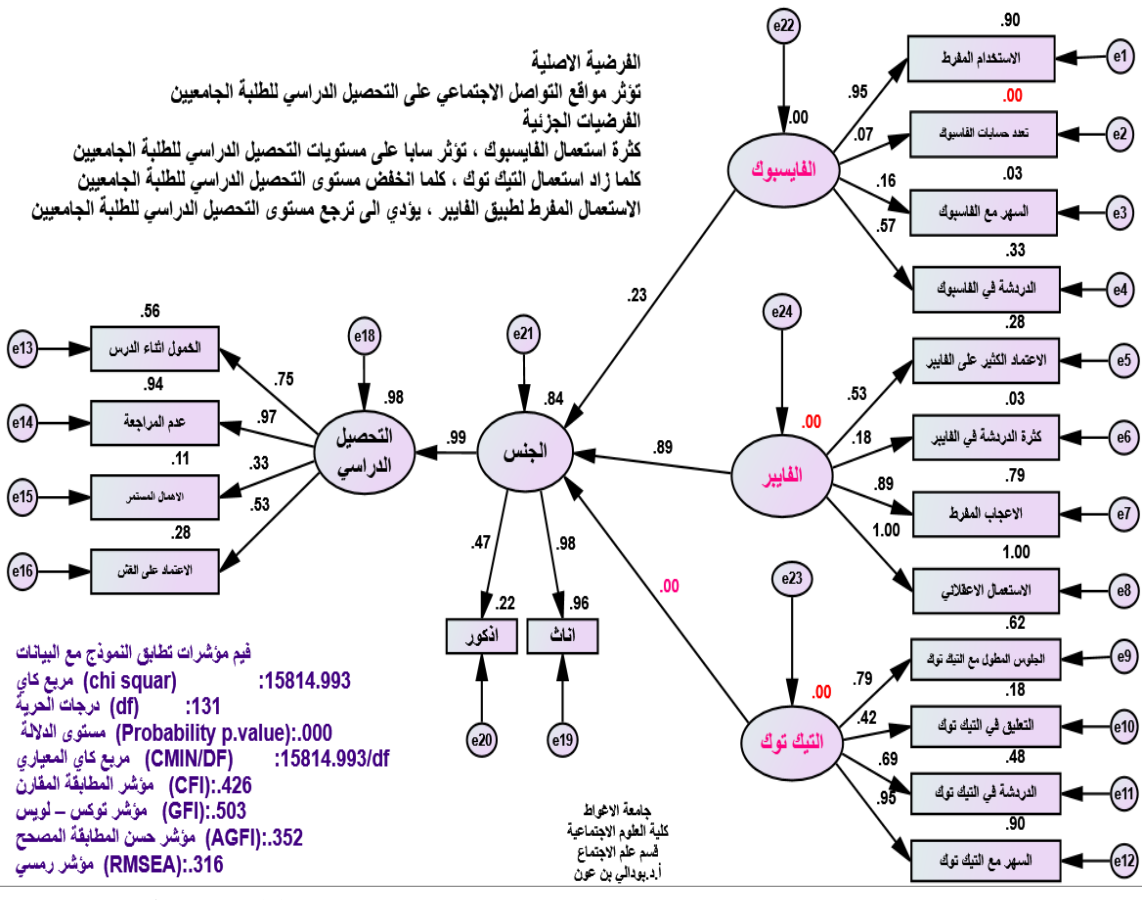

**شكل .25 نموذج التحليل البنائي املتكامل للدراسة عن طريق برنامج .21v.Amos**

**املصدر: من إعداد الباحث** 

## **-20 مقارنةنتائج احصاءاتمؤشراتمطابقةالنموذج:**

## **جدول 2**

## **املؤشرات االحصائية ملطابقة نموذج املعادالت البنائية**

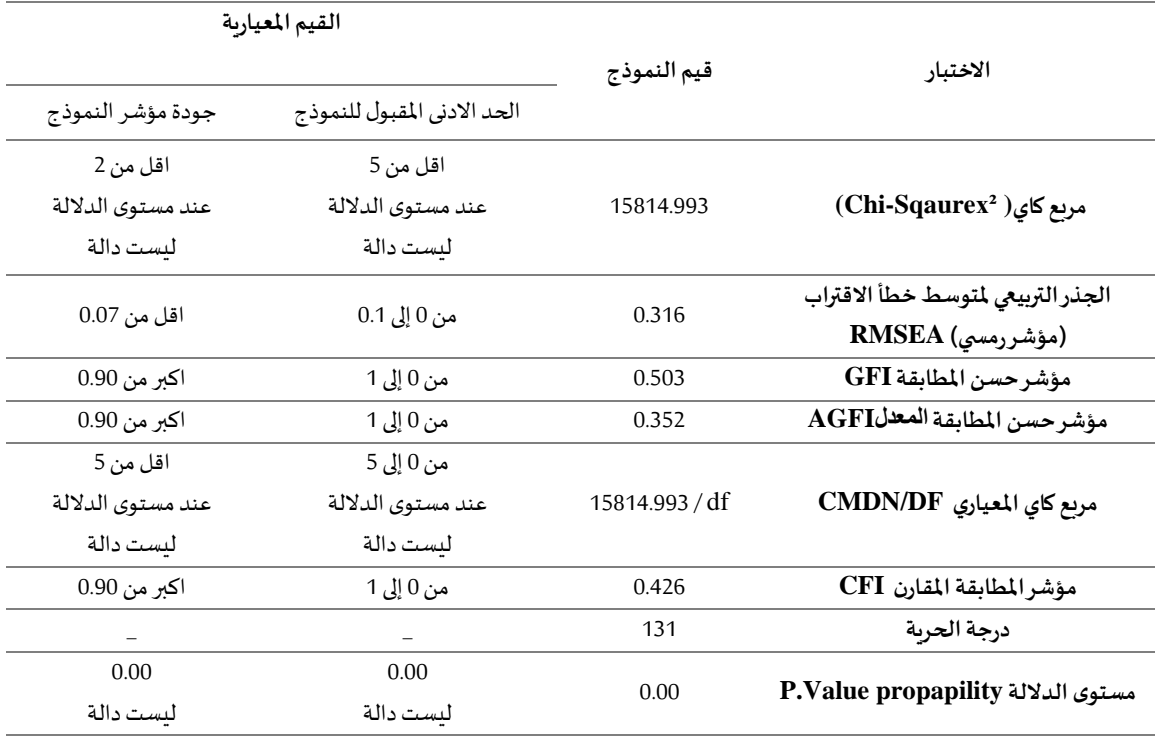

**املصدر: من إعداد الباحثعن طريق برنامج االموس.**

**-21 تحليل إحصاءات مؤشرات مطابقة النموذج:** 

 يشير نتائج مؤشرات مطابقة النموذج أن نموذج القياس لفرضيات الدراسة لتأثير مواقع التواصل االجتماعي على التحصيل الدراس ي بضهور مطابقة لهذا النموذج ، الن قيمة مؤشر كاي تربيع 15814.993 عند مستوى دلالة 0.00 وهي في حد قبول جودة مؤشر النموذج (اقل من 2) نظر لوجود قوة ربط مؤشرات الفرضيات ، وقيمة مؤشر رامسي 0.316 وهي أكبر بقليل من الحد الادنى لقبول النموذج (0 إلى 0.1) وهي لم تؤثر على صدق النموذج لان باقي مؤشرات المطابقة من GFI وAGFI و RMR وCFI ودرجة الحربة ومستوى الدلالة وقعت في املدى املثالي ، وهي تعتبر غير دالة إحصائية فهي مطابقة للنموذج ، ومحققة نسبيا، وهذا ما يؤكد صدق نموذج قياس وتحقق حسن المطابقة للنموذج الميداني مع النظري وأن فرضيات الدراسة محققة نسبيا في الميدان. **-22 الخاتمة:** 

 بعد نهجنا ألساليب الخاصة بالنمذجة البنائية باستعمال مؤشرات املطابقة في برنامج Amos من اختبار كارل بيرسون ومؤشر حسن المطابقة ومؤشر المطابقة المقارن ومؤشر حسن المطابقة المعدل والجذر التربيعي لمتوسط خطأ الاقتراب والجذر التربيعي لمتوسط مربعات البواقي ومؤشر رامسي وغيرها، وبعد بناء نموذج لأبعاد ومؤشرات الفرضيات والتحقق من مطابقة المقياس، اتضح أن بناء النموذج بالمعادلة البنائية ينطبق نسبياً على ً<br>أ

الدراسة الميدانية لفرضياتنا، وهذا ما يبين أن فرضيات الدراسة محققة نسبياً، وأن مؤشرات التحصيل الدراسي ا<br>أ من خالل جنس الطلبة الجامعيين الستعمالهم لواقع التواصل االجتماعي من فايسبوك وتيك توك وفايبر أكد بأن الاستعمال المفرط لهذه المواقع والجلوس بأوقات طويلة في الدردشة وغيرها أثرت بشكل كبير على تحصيلهم الدراسي.

## **-قائمة املراجع** :

الهنداوي، فتحي، والمهدي، ياسر. (2007). منهجية النمذجة بالمعادلة البنائية وتطبيقاتها في بحوث الإدارة التعليمية، مجلة التربية والتنمية، مصر، العدد .40

حسن، محمد حسن. (1992). أساسيات الإحصاء وتطبيقاته دار المعرفة الجامعية. مهدى، القصاص محمد. (2007). مبادئ الإحصاء والقياس الاجتماعي. جامعة المنصورة. مصر. رشيد، زرواتي. (2012). تدرببات منهجية البحث العلمي في العلوم الاجتماعية، الجزائر. سعيد، ناصف. (2001). محاضرات في تصميم البحوث الاجتماعية وتنفيذها، مكتبة زهراء الشرق، مصر. فاطمة، عوض صابر . ميرفت، علي خفاجة. (2002). أسس ومبادئ البحث العلمي، مكتبة الإشعاع، مصر . محمد، شفيق. (1998). البحث العلمي (الخطوات المنهجية لإعداد البحوث الاجتماعية)، المكتب الجامعي الحديث،

االسكندرية.

موريس، أنجرس. (2006). منهجية البحث العلمي في العلوم الإنسانية (تدريبات عملية). ت: بوزيد صحراوي وآخرون: دار القصبة للنشر، الجزائر.

محمد، عبد الحميد. (2004). البحث العلمي في الدراسات الإعلامية، عالم الكتب، القاهرة.

*Articles universitaires correspondant aux termes Austin & Mccallum, (2000) ; p.202 Articles universitaires correspondant aux termes Clifford; (2000);p.16*

*Articles universitaires correspondant aux termes Parramore Marcoulides,* & *Hershberger, (2003) ;p.4*

*Articles universitaires correspondant aux termes tchaou; (2001) ;p.36*

*- Arabic references in English* **:**

*Alhendawy, F, Mahdi, Y. (2007). Structural equation modeling methodology and its applications in Educational Management Research, Journal of education and development, Egypt, No. 40.*

*Hassan, M*. *H. (1992). Fundamentals of Statistics and its applications University Knowledge House.*

*Mehdi, Q*. *M. (2007). Principles of Statistics and sociometry. Mansoura University. Egypt. Rashid, Z. (2012). Scientific research methodology training in Social Sciences, Algeria.*

*Said, N. (2001). Lectures on the design and implementation of Social Research, Zahra Al-Sharq library, Egypt.*

*Fatima, A. S. Mervat, A. k. (2002). Foundations and principles of scientific research, radiation library, Egypt.*

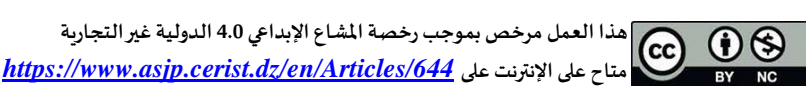

*Mohammed, S. (1998). Scientific research (methodological steps for the preparation of Social Research), modern university office, Alexandria.*

*Maurice, A. (2006). Methodology of scientific research in the humanities (practical exercises). T: Bouzid Sahraoui et al.: Casbah publishing house, Algeria.*

*Mohammed, A. (2004). Scientific research in media studies, the world of books, Cair.*

*Citation: Benaoun, B. Structural Equation Modeling (SEM) In social science: Applied concepts and models using (Amos) program. Social Empowerment Journal. 2024; 6(2): pp. 88-110. https://doi.org/[10.34118/sej.v6i2.3922](https://doi.org/10.34118/sej.v5i4.3659)*

*Publisher's Note: SEJ stays neutral with regard to jurisdictional claims in published maps and institutional affiliations.*

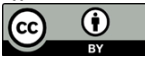

*Copyright: ©* <sup>2024</sup> *by the authors. Submitted for possible open access publication under the terms and conditions of the Creative Commons Attribution (CC BY) license*  [\(https://creativecommons.org/licenses/by/4.0/\)](https://creativecommons.org/licenses/by/4.0/).

*Submission of manuscripts*: <https://www.asjp.cerist.dz/en/submission/644>